**Adobe Photoshop 2021 (Version 22.4.3) Crack Keygen With Serial number Free Download**

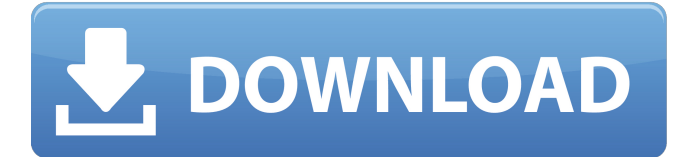

## **Adobe Photoshop 2021 (Version 22.4.3) Crack+ Incl Product Key (Final 2022)**

Organizing as you export If you don't want to risk forgetting to do any of the following tasks that you need to do to your photos before you can process them, it's a good idea to put the time and effort into organizing your images as you shoot them. Also, when you're converting an image to a web format, you want to make sure that you organize your images when you import them into Photoshop as a web file. For example, when you import an image into Photoshop as a web file, the Organizer window automatically creates groups of similar images so that you can view all the photos

#### **Adobe Photoshop 2021 (Version 22.4.3) For PC**

While Photoshop is well-known for its powerful features, many people don't know that Elements was originally a standalone program. It has been bundled with other Adobe apps over the years — including Illustrator and InDesign — until its release as an independent app in 2012. You can download Photoshop Elements for free and see how it compares with Photoshop. Then, if you like it, you can upgrade to Elements 2020, a free update. Make photos stronger and more alive With Elements, you can easily edit photos: blur backgrounds, adjust brightness and contrast, add creative text, and adjust lighting and shadows. Elements includes retouching tools, including Spot Healing Brush, Clone Stamp, Spot Healing, Live Brush, Radial Gradient, and Smart Sharpen, for quick and accurate photo editing. Fascinating features Image adjustments Using the Adjustment Panel, you can adjust the brightness and contrast of any or all of your images. You can also apply special effects, such as adding a vignette to the edges of the image and blurring photos to add a bokeh effect. Enhance images, add vignettes, blur, sharpen In Elements, the Adjustment Panel is very similar to the one in Photoshop. The adjustments and filters that appear on the left side of the panel affect the entire image. You can make the same types of adjustments and apply the same types of filters in both Photoshop and Elements. To see which adjustments and filters are available in Elements, hover over the Adjustment Arrow on the left side of the panel and a menu pops up. Effects and photo filters With Elements, you can add special effects, including vignettes, to increase focus and to draw attention to specific areas of your image. You can add the same effects that appear on the right side of the panel in Photoshop, such as Gaussian Blur, Colorize, Dodge, Sponge, and Lighten and Darken. This can help you to add dramatic, artistic effects to an image. For example, your model's face can be focused with a highlight effect. This contrasts with Photoshop's adjustment tools, which only affect the main subject of the photo. The adjustment tools in Elements are more flexible than the adjustment tools in Photoshop. For example, the filters in Elements include Highlight, Shadow, Tint, and Cross Process filters, which you won't find in Photoshop. a681f4349e

## **Adobe Photoshop 2021 (Version 22.4.3) Crack + With License Key**

David Letterman might be returning to late night television, but his old CBS partner Ed Schrieffer has some bad news for NBC: He's quitting next year. Schrieffer, the Washington correspondent for NBC's Today Show, has been suffering from severe vertigo since late last year — the result of being head-butted by a deer outside of his home in Bethesda, Maryland. He tells Newsweek that for now, he's just about OK, but the problem is always going to be with him, because he's a lifelong outdoorsman and does a lot of sports writing. According to Schrieffer, today's doctors aren't sure why he had the vertigo attack, but they're currently treating it with a drug called Lyrica. Schrieffer, who spoke to Newsweek by phone last night, adds that he's not overjoyed that he's had to take medication for so long. "I'm hoping I can be off the meds by the time I have to move to Florida," he says, but he's going to be seeing a doctor at the end of February to find out what the next steps are for the vertigo. "The doctors were worried that I would never be able to drive again," he adds, but he hasn't thought about stopping his writing. "I've got stuff to do!"Russia denies UK claims of military movements near Salisbury Published duration 26 March 2018 Related Topics MH17 plane crash image copyright EPA image caption Sergei Skripal (L), niece Yulia, and Detective Sergeant Nick Bailey were poisoned in Salisbury on 4 March Russia has denied accusations by the UK that its forces were conducting military manoeuvres near the UK city of Salisbury. UK foreign secretary Boris Johnson said the UK believed Russia was developing the "most dangerous type of weapon" using nerve agent. But Russian officials dismissed the claims, insisting they had not been informed about any such movement. The Kremlin has warned the UK not to use "political" or "aggressive" measures against it in the nerve agent affair. Sergei Skripal, 66, and his 33-year-old daughter, Yulia, were found unconscious on a bench in Salisbury on 4 March. Mr Skripal remains seriously ill in hospital and Yulia was discharged a week

#### **What's New in the Adobe Photoshop 2021 (Version 22.4.3)?**

Immunoglobulin synthesis by the anterior pituitary. In this chapter, the purification and characterization of two prolactin (PRL) isoelectric forms of immunoglobulins (IgG, I gamma 1; and IgA, I alpha 1) from the sheep pituitary gland is described. These IgG and IgA molecules resemble those already described in the normal secretion of PRL. The IgG molecules are heterogeneous in charge, with the most acidic form of IgG (I gamma 1) representing the species found in PRL secretion. The antibody is directed exclusively against foreign antigens. The IgG molecules are strongly bound to the PRL molecule, apparently through interaction with the low-potential carboxyl group (aspartate) of the carboxyl-terminal tyrosine of the PRL molecule, and are not secreted. The binding of the IgA molecules to PRL is weaker and appears to involve the amino group (lysine). The PRL molecule appears to be necessary for the secretion of both IgA molecules from the anterior pituitary. This property was demonstrated in an analysis of IgA secretion in the lactating mammary gland, where IgA concentrations are extremely high. Purification of IgA was completed by extraction with 2 M KSCN which separated IgA from PRL. This property is unique to the anterior pituitary. The IgA molecules are heavily glycosylated, with a similar oligosaccharide pattern as seen in secretory IgA from the lower respiratory tract.Q: How to create amazon marketplace widget in applet in java I have successfully created applet with amazon marketplace widget integration, but due to cross-origin issue, i am not able to add widget as below code, what are the changes that i need to do? var googletag = googletag  $|| \{ \}$ ; googletag.cmd = googletag.cmd  $|| \{ \}$ ; (function() { var gads =

document.createElement('script'); gads.async = true; gads.type = 'text/javascript'; gads.src = '//www.googletagservices.com/tag/js/gpt.js'; var node = document.getElementsByTagName('script')[0]; node.

# **System Requirements:**

To run the game, you need to have a Intel Pentium 4 CPU or faster, 1 GB of RAM and an NVIDIA GeForce 6600 or better video card. The recommended video card is an NVIDIA GeForce 8800 GT. Trick Shots: When you see these words above the player's head, click on them to see what the player does. You will also have a chance to choose what he does with the ball when it is passed back to him. Blinds: Click on the button on the bottom of the screen to make

[https://fundafricainc.com/wp-content/uploads/2022/06/Photoshop\\_2022\\_Version\\_2301.pdf](https://fundafricainc.com/wp-content/uploads/2022/06/Photoshop_2022_Version_2301.pdf)

[https://waoop.com/upload/files/2022/06/CJZFBlNS2A2QAxTTAflB\\_30\\_8732b9e4ffb9a78f14ebbce20e06e04e\\_file.pdf](https://waoop.com/upload/files/2022/06/CJZFBlNS2A2QAxTTAflB_30_8732b9e4ffb9a78f14ebbce20e06e04e_file.pdf) [http://thenexteverything.com/wp-content/uploads/2022/06/Photoshop\\_CS6.pdf](http://thenexteverything.com/wp-content/uploads/2022/06/Photoshop_CS6.pdf)

[https://www.careerfirst.lk/sites/default/files/webform/cv/Adobe-Photoshop-CC-2019\\_40.pdf](https://www.careerfirst.lk/sites/default/files/webform/cv/Adobe-Photoshop-CC-2019_40.pdf)

<https://horley.life/adobe-photoshop-2021-version-22-1-0-hacked-full-version-mac-win/>

<https://www.impactunlimited.co.za/advert/adobe-photoshop-cc-2015-version-17-with-product-key-pc-windows-2022-2/>

[https://foncab.org/wp-content/uploads/2022/06/Photoshop\\_2021\\_Version\\_225\\_full\\_license\\_\\_\\_Updated.pdf](https://foncab.org/wp-content/uploads/2022/06/Photoshop_2021_Version_225_full_license___Updated.pdf)

<https://anticonuovo.com/wp-content/uploads/2022/06/quilquan.pdf>

<https://www.lion.tech/wp-content/uploads/2022/07/clarnair.pdf>

<https://instafede.com/adobe-photoshop-cc-2015-download-mac-win-updated/>

<https://arteshantalnails.com/2022/06/30/photoshop-2021-version-22-1-0-universal-keygen-with-key-free-for-pc/>

<https://www.pooldone.com/photoshop-cc-2015-download/>

<https://namiflorist.com/photoshop-2021-version-22-4-1-install-crack-latest/>

[https://www.yesinformation.com/cuftulti/2022/07/Adobe\\_Photoshop\\_2021\\_Version\\_2242\\_With\\_Registration\\_Code.pdf](https://www.yesinformation.com/cuftulti/2022/07/Adobe_Photoshop_2021_Version_2242_With_Registration_Code.pdf) [https://jibonbook.com/upload/files/2022/06/uDN7XSFo8Wcwgdevt8HD\\_30\\_cd8a14aee511ec92acc13c4a19742362\\_file.pdf](https://jibonbook.com/upload/files/2022/06/uDN7XSFo8Wcwgdevt8HD_30_cd8a14aee511ec92acc13c4a19742362_file.pdf) [https://nlamateur.nl/upload/files/2022/06/dhqTKnCeXidS4AEfvWqz\\_30\\_a9ec42621ef7ee81f789ffbad34159cb\\_file.pdf](https://nlamateur.nl/upload/files/2022/06/dhqTKnCeXidS4AEfvWqz_30_a9ec42621ef7ee81f789ffbad34159cb_file.pdf) <http://www.kenyasdgscaucus.org/?p=8874>

<http://liveitstokedapparel.com/adobe-photoshop-2021-version-22-3-full-product-key-free-x64/>

[https://www.townofbristolnh.org/sites/g/files/vyhlif2866/f/pages/travel-plan-2019\\_with-app.pdf](https://www.townofbristolnh.org/sites/g/files/vyhlif2866/f/pages/travel-plan-2019_with-app.pdf)

<https://ferramentariasc.com/2022/06/30/adobe-photoshop-cc-2015-jb-keygen-exe-pc-windows/>